#### User Space Dynamic Instrumentation based on kprobe

04.06.2009

Samsung Advanced Institute of Technology & Samsung Research Center in Moscow Jaehoon Jeong(hoony\_jeong@samsung.com) Ekaterina Gorelkina(e.gorelkina@samsung.com) Alexey A. Gerenkov(a.gerenkov@samsung.com)

#### **Contents**

- Overview of Dynamic Instrumentation
- Overview of Kprobe infra-structures
- Approaches for user space dynamic instrumentation
	- Introduction of SWAP(System-wide Analyzer of Performance)
	- Goals and 3 problems
	- SWAP Architecture and procedure summary
	- SWAP Instrumentation result
	- SWAP Overhead
	- Future work
- Open Source Plan

# Classification of Analysis

- Static vs Dynamic Analysis
- Source code vs Binary Analysis

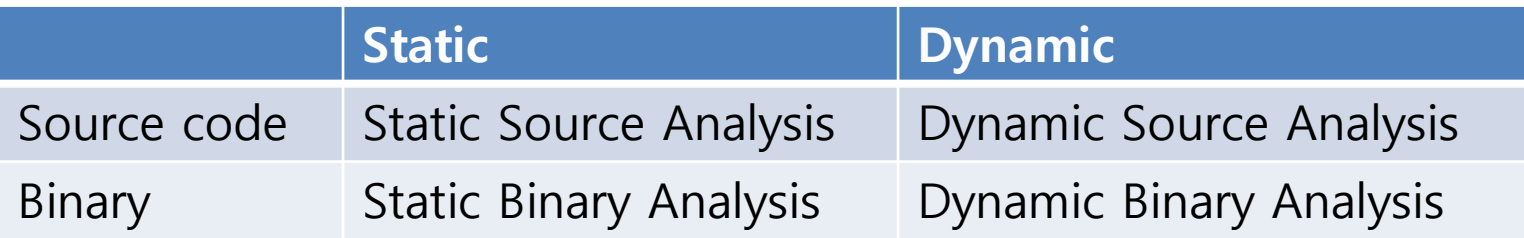

Dynamic Binary Analysis can instrument software without modification, re-build and reload.

However, it is not easy!

"Dynamic Binary Analysis and Instrumentation or Building Tools is Easy" 2004, Nichola Nethercote

# Why Dynamic Instrumentation?

General Requirements:

- Kernel Developer : I wish I could add a debug statement easily without recompile & rebuild.
- Technical Supporter: How can I get this additional data that is already available in the kernel easily and safely?
- Application Developer: How can I improve performance of my application on Linux?

From : RH2\_Systemtap\_OLS\_2006

CE Specific Requirements:

- CE Product Developer:
	- How can I analyze system behaviors in both kernel and application simultaneously?
	- Right before mass-production, how can I trace system events without modification of the current product?

# Current Dynamic Instrumentation Tools

- **Dtrace** 
	- Sun Solaris dynamic tracing framework for kernel and application.
	- D programming languages support for tracing program.
	- Instrumentation of both kernel and user space.
	- http://www.sun.com/software/solaris/ds/dtrace.jsp
- **Systemtap** 
	- Linux dynamic instrumentation tool based on kprobe(kernel) and utrace/uprobe(user space)
	- Command line interface and scripting language
	- Open Source project(Red Hat, IBM, Intel, Hitachi, Oracle etc)
	- http://sourceware.org/systemtap/
- **Dyninst** 
	- A set of APIs to permit the insertion of code into a running program.
	- Paradyn dynamic instrumentation tool based on dyninst API.
	- User space only
	- Developed by University of Maryland
	- http://www.dyninst.org/

# Kprobe infra-structures overview

- Kprobe is an infra-structure for dynamic instrumentation in Linux.
	- Designed for kernel space dynamic instrumentation.
	- 3 probing methods :
		- Kprobe : general use for any instruction(before/after execution of instruction)
		- Jprobe : special case for function entry(function argument when function is called)
		- Kretprobe : special case for function exit(function return value when function is returned)

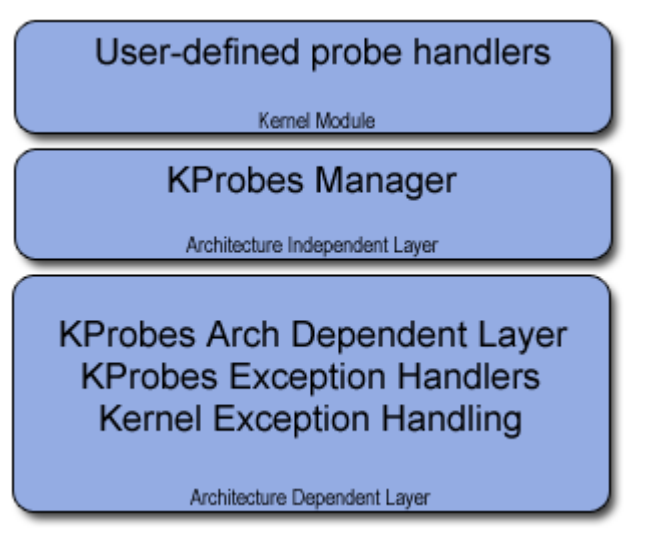

**Users can make their own handler for specific probepoints.**

- **Register/unregister probepoints**
- **Manage kprobe data structure**
- **Arch. specific break instruction**
- **Exception handling mechanism**

# Kprobe

- It replaces the program inst. with a break instruction at the probepoint.
- Pre-handler is a user-defined routine that runs just before the inst.
- Original instruction is executed during exception.
- Post-handler is a user-defined routine that runs just after the inst.
- After return from exception, the next inst. is executed.

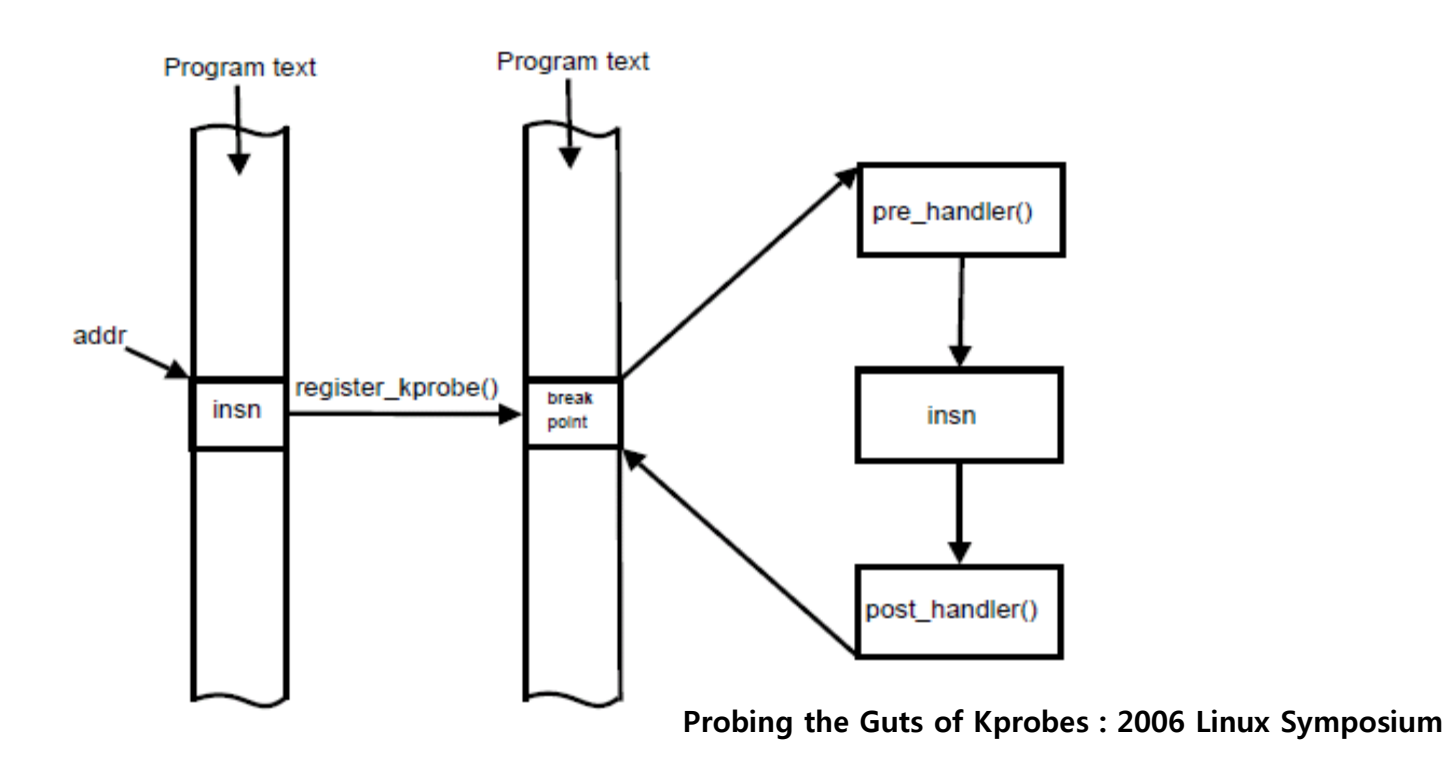

# Jprobe

- Use the mirror prototype of original functions.
- Use its own pre-handler (setjmp\_pre\_handler) to save function arguments and CPU registers. After that, invoke one more break.
- Set up single-stepping and execute the original inst...
- Last steps are the same with original kprobe.

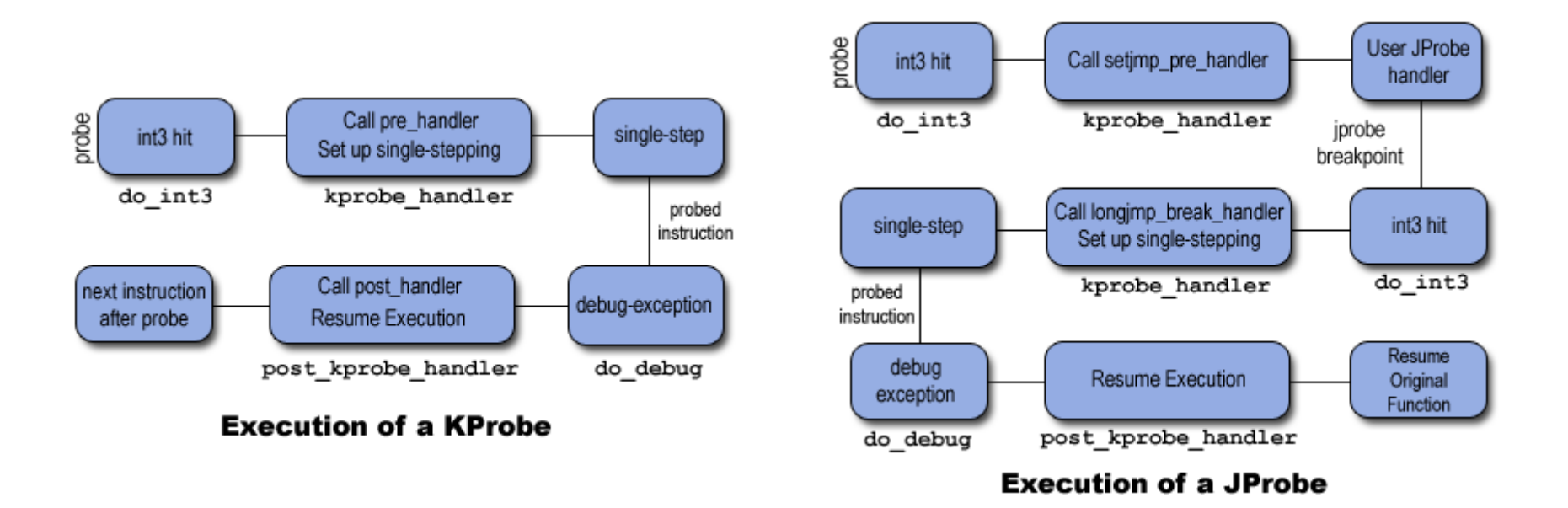

#### kretprobe

- Set a break exception on function entry.
- When an exception is occurred, change the return address of function.
- When function is returned, go to kretprobe\_tampoline.
- Save function return value and go to the original return address.

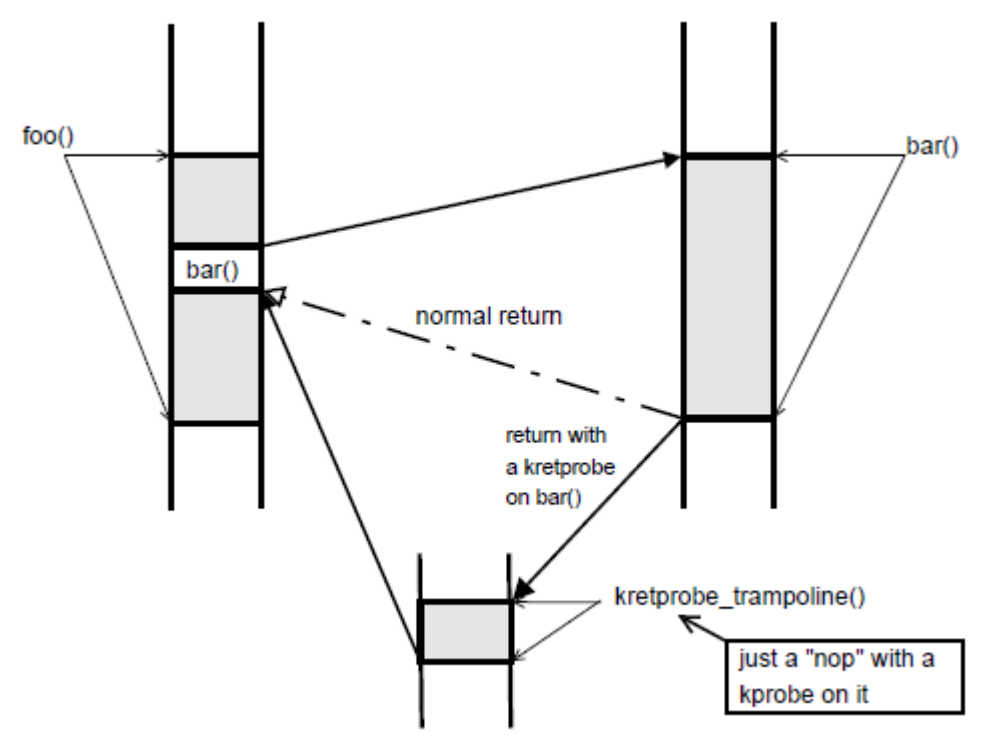

#### **Probing the Guts of Kprobes : 2006 Linux Symposium**

## **Contents**

- Overview of Dynamic Instrumentation
- Overview of Kprobe infra-structures
- Approaches for user space dynamic instrumentation
	- Introduction of SWAP(System-wide Analyzer of Performance)
	- Goals and 3 problems
	- SWAP Architecture and procedure summary
	- SWAP Instrumentation result
	- SWAP Overhead
	- Future work
- Open Source Plan

#### Introduction of SWAP(System-wide Analyzer of Performance)

- A dynamic instrumentation tool developed by Samsung
- Kprobe ported for ARM and MIPS architecture
- A small agent to control and show dynamic instrumentation on target – Based on ncurses UI
- Function level traceability in the kernel space.

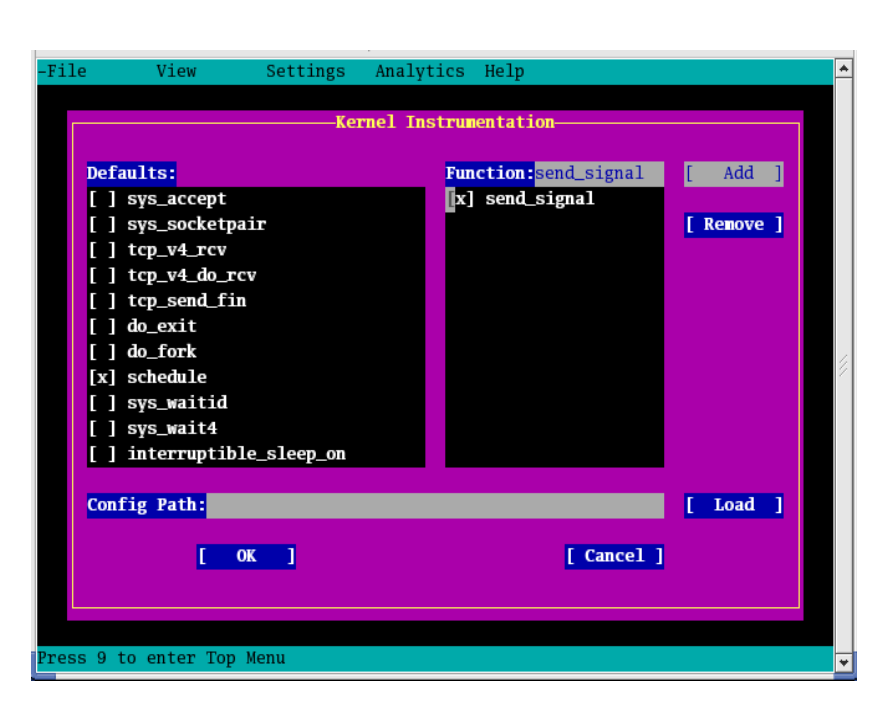

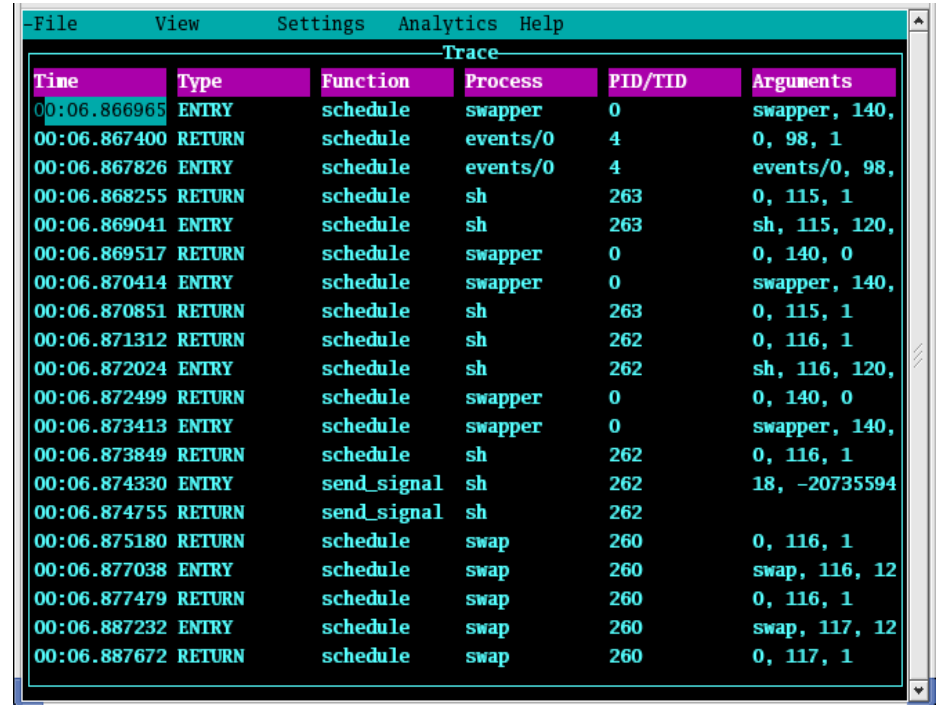

#### **Ex) control of dynamic instrumentation Ex) traced events**

# Goals and 3 problems

- Goals:
	- No intrusion of user space applications
	- Simultaneous instrumentation of both kernel and user space
	- Use of kprobe infra-structures for user space dynamic instrumentation
- Problems encountered during implementation:
	- 1. Demand-paging problem
	- 2. SSIL(single-stepping In Line), SSOL(Single-Stepping Out of Line)
	- 3. Return handler

# 1. Demand-Paging(1/2)

- Problem definition :
	- Kernel is always loaded in physical memory.
		- Probepoints can be inserted at any time.
	- Application is loaded in physical memory on demand.
		- How can we replace instructions with probepoints for applications?

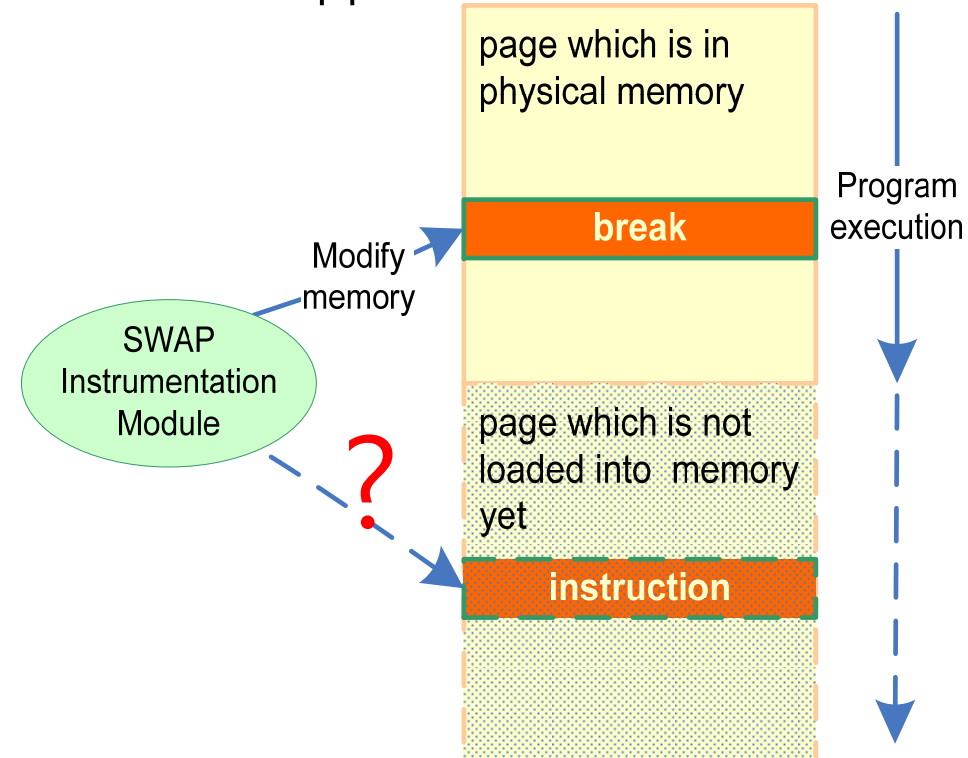

Possible Solutions:

• Load all pages containing probepoints – No more demandpaging!!

But some questions:

- Is there enough physical memory?
- Would applications behave the same?
- Is it ok not to see any page-faults?

# 1. Demand-Paging(2/2)

- Our approaches
	- Maintain a list of probepoints for user specified functions
	- Instrument a page-fault handler in kernel with kretprobe in order to get information about loaded pages.
	- Check the probepoint list and insert probepoints on loaded page when page-fault handler returns

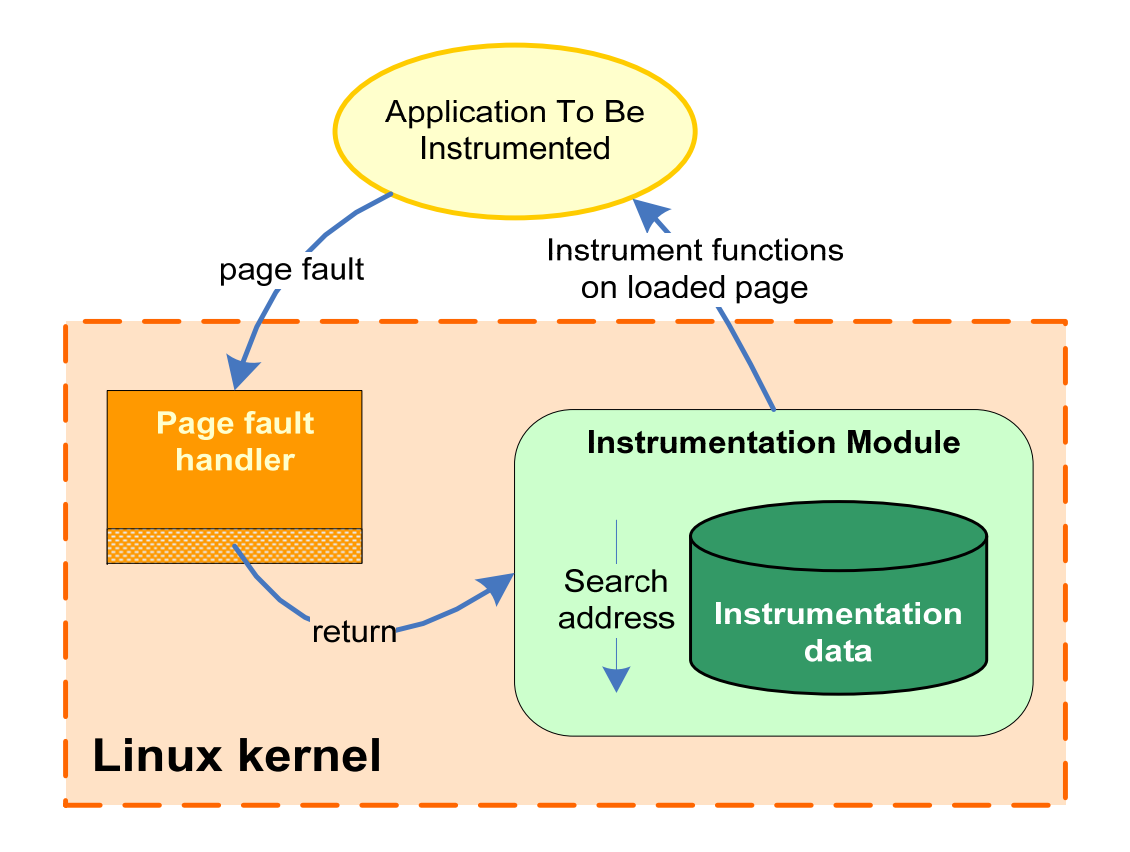

# 2. SSIL or SSOL problem(1/3)

- General approaches for our goals:
	- Instrument both kernel and user-space simultaneously.
	- Use a break instruction on a probepoint.
	- Use the same mechanism for kernel and user space.
		- Use kprobe infra-structures.
		- Execute handlers for both kernel and user in kernel.
	- This approach make a single stepping problem.

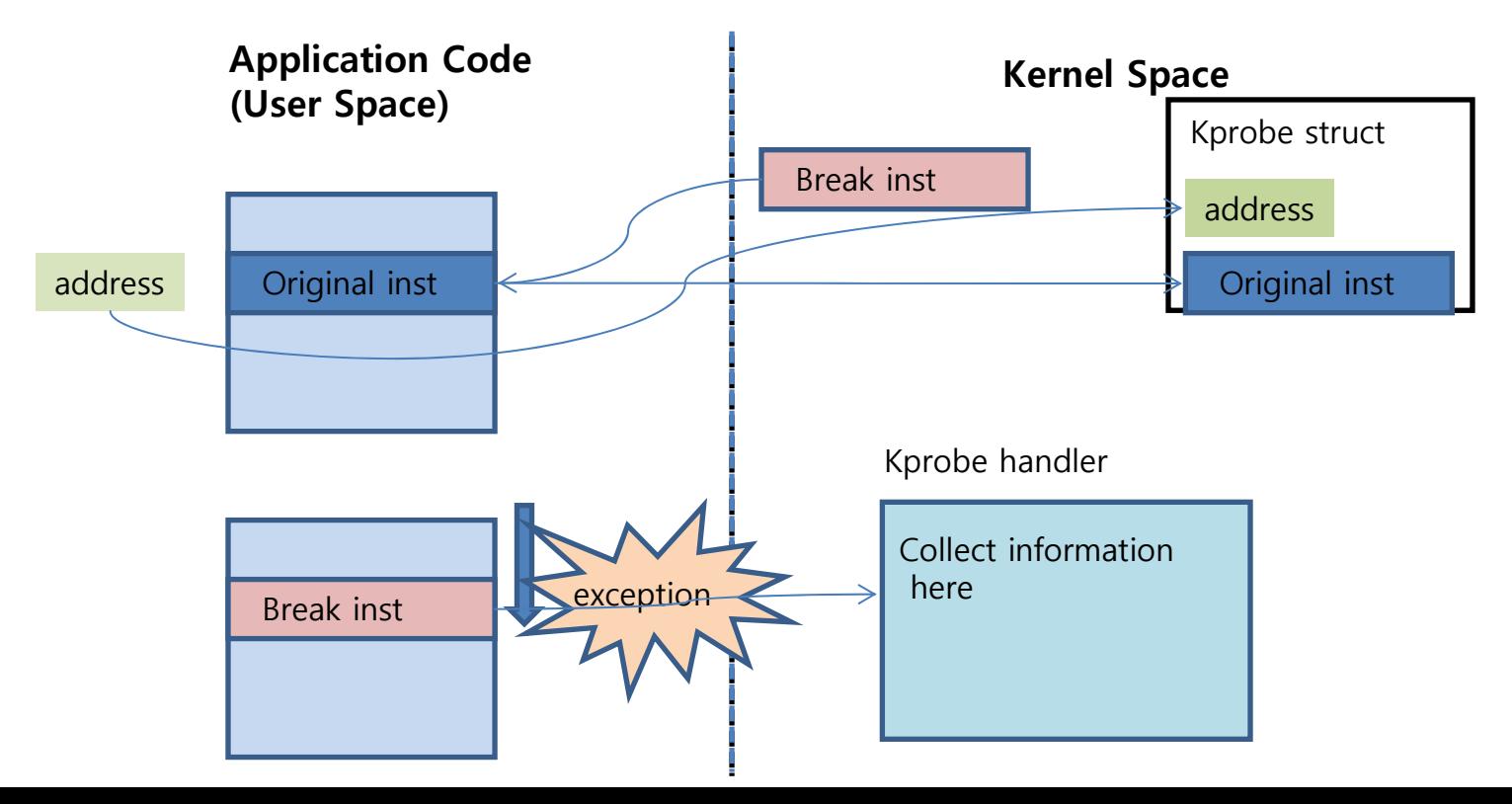

# 2. SSIL or SSOL problem(2/3)

- Problem definition :
	- SSIL(single-stepping inline) or SSOL(single-stepping out of line)
	- Kprobe uses SSOL not to miss a probepoint.
	- For the instrumentation of user applications in kernel space, SSOL is not acceptable.
		- Application instructions should be executed in user space.

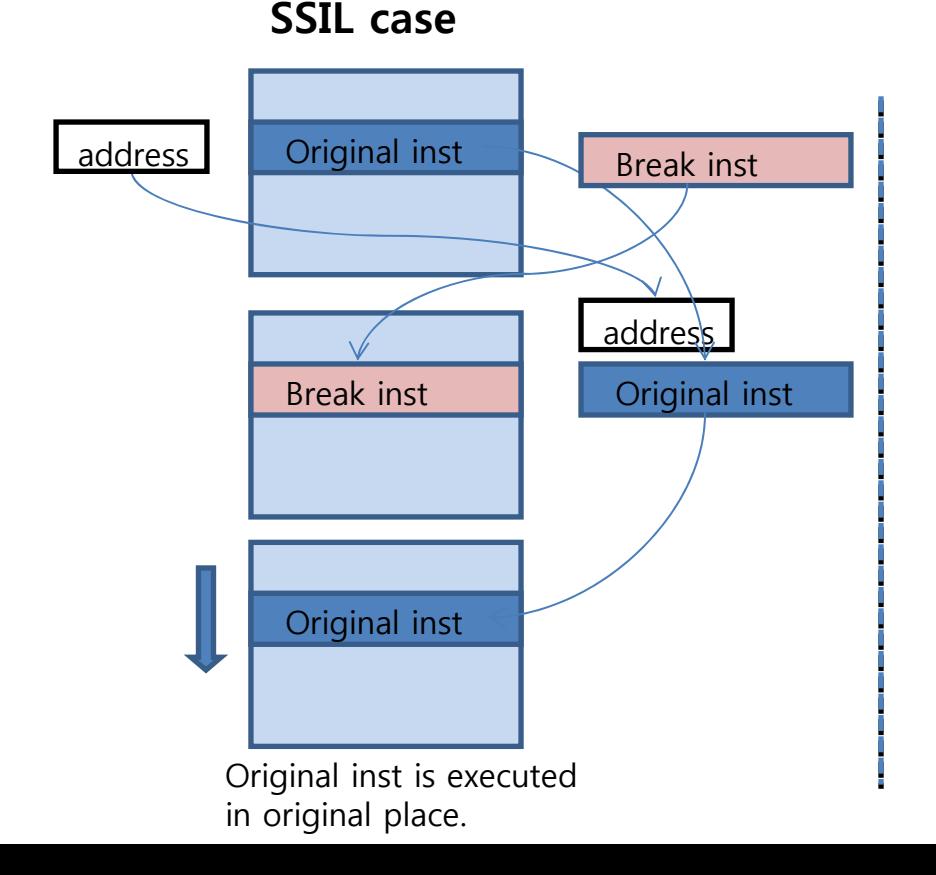

![](_page_15_Figure_7.jpeg)

![](_page_15_Figure_8.jpeg)

# 2. SSIL or SSOL problem(3/3)

#### Our approach :

- Use SSIL for function-entry instrumentation
- In order to restore and execute an original inst., use the break-inst. in the location of the 2nd instr..
- During this sequence, set "preemption disable" for preventing from preemption.

![](_page_16_Figure_5.jpeg)

# 3. Return handler (1/2)

- Problem definition :
	- From a slide no. 9, kretprobe use its trampoline in the same address space.
	- In this mechanism, trampoline will execute in user-space.
	- We want to instrument user-space events in kernel-space.

![](_page_17_Figure_5.jpeg)

# 3. Return handler (2/2)

- Our approach :
	- Starting from the function entry point, when the  $1<sup>st</sup>$  inst is invoked, return address is changed with the 2nd instruction address.
	- Replace the  $2<sup>nd</sup>$  inst. w/ the break inst.
	- During execution, the 2<sup>nd</sup> inst. causes an exception to occur and retprobe trampoline in kernel space is executed.
	- In the exception handler, go to the universal trampoline to instrument a function returnvalue .
	- This trampoline is common for both kernel and user function.

![](_page_18_Figure_7.jpeg)

## SWAP - Architecture Summary

- SWAP Tracing tool
	- Control instrumentation modules to insert/remove probepoints.
- SWAP Trace Buffer
	- Use a common buffer to save both kernel and user space traced events.
- SWAP Implementation Module
	- Manage probepoints and their handlers based on kprobe infra-structures.

![](_page_19_Figure_7.jpeg)

![](_page_20_Figure_0.jpeg)

# Procedure summary(2/3)

![](_page_21_Figure_1.jpeg)

Function body is executed!!

# Procedure summary(3/3)

![](_page_22_Figure_1.jpeg)

Return to the original return address

# SWAP - Implementation Result

- In the SWAP tracing tool, check an application and its lib to be probed.
- Start tracing, start an application, and stop tracing.
- Show traced events.

![](_page_23_Picture_26.jpeg)

## SWAP - Instrumentation Overhead

- CPU load overhead
	- **original = 6,87%**
	- **libc instrumentation = 13,27%**
	- **application instrumentation = 22,23%**

![](_page_24_Figure_5.jpeg)

Page-fault overhead Without instrumentation:**Maximum Page\_Fault\_Duration = 222 usec Average Page\_Fault\_Duration = 64 usec**

Libc instrumentation: **Maximum Page\_Fault\_Duration = 334280 usec Average Page\_Fault\_Duration = 7740 usec**

Application instrumentation: **Maximum Page\_Fault\_Duration = 8049 usec**

**Average Page\_Fault\_Duration = 199 usec**

It depends on the number of probepoints.

#### SWAP - Future work

- Reduce instrumentation overhead
	- Reduce the number of break instructions.
	- Optimize lookup overhead of probepoints
- Stripped binaries....
	- Problem: Most CE products use stripped binaries to minimize resources.
		- **Can not extract symbol information from a stripped binary.**
	- Solution: a cross instrumentation environment between target and host
		- **Target : instrumentation only**
		- **Host : select a probepoint , make its handler, and analyze traced events.**
		- similar to a cross-compile environment

## Open Source Plan

- Now, cleaning source code and fixing bugs.
	- Plan to open SWAP by 3Q 2009.
	- Plan to post on the CELF website or Sourceforge.net.
- Your ideas/inputs/comments are welcomed!!!